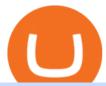

### top stock brokers canada erc20 vs bep20 coinbase stole money day trading sites osmosis wallet coinbase

https://forex-brokers.ca/wp-content/uploads/2020/08/forex-broker-uk-trading.jpg|||Forex Broker Canada Review - Best Forex Brokers in Canada|||1600 x 1067

7 Secrets To Success. 1. Setting Up. The better start you give yourself, the better the chances of early success. That means when youre sat at your desk, staring at your . 2. Keep It Simple. 3. Be Realistic. 4. Risk Management. 5. Keep A Record.

https://dvh1deh6tagwk.cloudfront.net/finder-us/wp-uploads/sites/5/2020/06/DIY-Stock-Trading\_Getty-Images \_1536X864.jpg|||Stock Trading Statistics Canada | Finder Canada||1536 x 864

Coinbase Reportedly Stealing Customer Funds, According to .

https://www.interactivebrokers.ca/images/2015/futures-spread-trader-wht.jpg|||Investment Products Futures Trading | Interactive Brokers ...|||1293 x 770

public.sandbox.pro.coinbase.com issues for anyone else? Anyone else experiencing orders not posting, canceling, etc on public.sandbox.pro.coinbase.com? I'm currently developing a bot for some DCA/exit strategy use-cases and the sandbox API has been unresponsive for the better part of this morning (and was intermittent yesterday).

https://www.thebalance.com/thmb/graSc4hmWUEQMLAWhy8RaHCXL7k=/1622x876/filters:fill(auto,1)/tic k-chart-versus-1-minute-chart-56a22dd33df78cf77272e7b1.jpg|||Tick Chart vs. One-Minute Chart for Day Trading|||1622 x 876

Every day trading site is unique in the tools it offers and how it aims to improve your trading. When choosing a day trading website, its important to think about what tools you already have through your brokers trading platform and what features can give you an edge over the market. With that in mind, lets take a broad look at some of the different types of day trading sites. Education and Interaction. Educational day trading sites are designed to help you build a winning strategy.

Get a clear perspective on specific markets with insight into the core analytics that provide performance data surrounding the markets. See examples of market perspective, stay up-to-date on market perspective, and discover how to start using core level analytics. WATCH VIDEO 1 Learn how to

https://indexcfd.cdn.nom.es/wp-content/uploads/2021/02/bitmex-testnet.jpg|||Binance To Gdax - Index CFD|||1600 x 1600

#### TRADE SIGNAL

ERC-20 is a technical standard for smart contracts on the Ethereum blockchain for tokens. BEP-2 is a technical standard for implementing and launching tokens on the Binance blockchain. BEP 20 represents a token standard on Binance smart chain. This is all you need to understand: ERC20 Ethereum chain.

Unusual Options Activity - Trade With Confidence

An API Key can be considered as a username. This is generated by the exchange once you declare your settings. An API Secret or API Private Key is simply another string of characters that must be used in combination with the API Key to establish the connection. An additional security layer can be added by generating an API Passphrase. While the API Key and Secret are generated by the exchange, the Passphrase is commonly generated by the user.

 $https://i.stack.imgur.com/g8v4y.png|||javascript-Coinbase\ pro\ web\ socket\ get\ the\ current\ price\ ...|||1440\ x\ 900\ https://tradingbeasts.com/wp-content/uploads/2019/11/trading.jpg|||Best\ Stock\ Brokers\ in\ Canada|||1678\ x\ 875\ https://2.bp.blogspot.com/-vtiy_3baBNE/UoJXTGhmgtI/AAAAAAANWI/q2HrzCdaNvk/s1600/Indian+Day+parade,+Omaha,+Nebraska,+August+4,+1898.jpg|||History\ in\ Photos:\ The\ Old\ West|||1423\ x\ 1078$ 

5 "Best" Canadian Stock Brokers (2022) - Securities.io

http://www.thesimpledollar.com/wp-content/uploads/2014/02/SCON.png|||Top Online Trading Brokers Canada - reportspdf549.web.fc2.com|||1623 x 968

5 Best Day Trading Platforms for 2022 StockBrokers.com

Osmosis

Select API from the menu. Under Profile Information, select the API Settings tab, then select + New API Key.

Select your profile and appropriate permissions, create a passphrase, and then enter in your 2-step verification code. Finally, select Create API Key at the bottom to make a unique key. The new API key and secret will be displayed on the API Settings page

https://i0.wp.com/cointocapital.com/wp-content/uploads/2019/08/Best-Canadian-Online-Stock-Brokers-Griffin-Milks.jpg?fit=1800%2C1200&ssl=1|||Best Canadian Stock Brokers - Review and Features!||1800 x 1200

Itss 100% Best Buy Sell Signal Software for NSE & MCX, Currency and also for Option market. Traders make their losses mostly due to wrong trading strategy and without patience. We have solved all the traders concerns with this strategy. If the market moves in any direction in the next 3 minutes, then we get a reverse signal.

http://cdn.theatlantic.com/assets/media/img/posts/Wall\_Street\_Trader\_Freaking\_Out\_Reuters.jpg|||This Sociological Theory Explains Why Wall Street Is ...|||3500 x 2299

https://aximedia.s3.amazonaws.com/media-prod/15628/continuation-patterns.jpg|||Chart Patterns -- Continuation and Reversal Patterns ...|||4800 x 2700

https://cdn.stockbrokers.com/uploads/dt23dv5/questrade-iq-web.PNG?t=1493393202977|||5 Best Online Brokers Canada for 2020 | StockBrokers.com|||1473 x 926

Trading Signals in MetaTrader 4 allow you to automatically copy the deals performed by other traders in real time. Many successful traders provide their Forex trades in public access either for free or for a reasonable fee, becoming signal providers.

https://www.interactivebrokers.ca/images/2015/2018-hfm-award-best-prime

broker-tech-and-innovation.jpg|||Interactive Brokers Awards | Interactive Brokers Canada Inc.|||2084 x 1876 8 Best Online Brokers in Canada in 2022 Benzinga

Coinbase Pro - API Import Guide CoinLedger

 $https://algotrading 101.com/learn/wp-content/uploads/2020/10/sajt.png|||Coinbase\ API-A\ Introduction\ Guide-AlgoTrading 101\ Blog|||1904\ x\ 994$ 

BEP2, BEP20, ERC20, OMNI & Samp; TRC20 networks - What & #39; s the .

How to create an API key Exchange Help

Will BEP20 tokens display in my CEEK wallet. BEP20 tokens will display in the same wallet you currently have. Your ERC20 tokens and transaction history will continue to be visible in your CEEK wallet as well. The two will be differentiated based on the network you select while connecting or accessing your wallet.

cOiNbAsE sToLe mY mOnEY: CoinBase - reddit

Both ERC20 and BEP20 have the same deposit address, as BEP20 is a fork (aka a copy of the code) of ERC20. However, it is important to take a look at the networks that are supported by the platform youre withdrawing to. If the platform only supports ERC20, and you send a BEP20 token to the ERC20 address, your tokens may be lost forever!

Trade Nearly 24hrs a Day - Cboe Official Cite - cboe.com

https://i.imgur.com/8OQHRC8.png|||Bitcoins Connected To Bank Accounts Received Bitcoins But No Money In My Bank Account CECOLOR|||1480 x 845

https://beta.theglobeandmail.com/legacy/static/ROB/brokerage-survey-2014/brokerage-survey-flowchart.png? token=1496685088|||Canada's best and worst online brokers in 2014 - The Globe ...|||6090 x 4895

 $https://algotrading 101.com/learn/wp-content/uploads/2020/10/portf-1536x786.png|||Coinbase \quad API \quad - \quad A \\ Introduction Guide - AlgoTrading 101 Blog|||1536 x 786$ 

https://www.datocms-assets.com/45776/1624503176-deposit.png|||How to Access AKT Token and Provide Liquidity on Osmosis ...|||1298 x 990

https://meetm.github.io/Fills-Alert-Bot/botsc.jpg|||FAB - Fills Alert Bot | Alerts you on Telegram when your ...|||1078 x 1092

 $https://static.politico.com/94/4f/e78f77414db7abf15ea3f38772e0/stock-brokers-ap.jpg|||The\ new\ Obama\ rule\ thats\ making\ stockbrokers\ swear|||4000\ x\ 2716$ 

Coinbase Pro SANDBOX has its own endpoint for REST: https://api-public.sandbox.pro.coinbase.com. And

the web-site is: https://public.sandbox.pro.coinbase.com Once you log into this site, you can see there are dummy bank accounts, and you can create "sandbox" API keys so you can make trades against this dummy system.

Signal Trader Review SocialTradingGuru.com

Beginner's Guide To Trading - Options Trading Made Easy

Best Day Trading Platforms Of January 2022 Forbes Advisor

Coinbase Pro Digital Asset Exchange

How do I create an API key for Coinbase Pro

Forex signals are trade ideas indicating the market trends in real time. Our trader receives the position (buy/sell) posted on the forex Telegram signals Group together with the stop loss (SL) and take profit (TP) levels and also with Live Chart Setup. All traders need to do is to copy the trade at the market price And Take trade On MT4-MT5.

http://allstarcharts.com/wp-content/uploads/2020/07/CanadianPacificRailway.png|||Buying These Canadian Stocks - All Star Charts|||1878 x 907

CIBC Investors Edge offers brokerage services to Canadian residents and is one of the best Canadian brokerages. The CIBC is the result of the merger of the Canadian Bank of Commerce (est. 1867.

11 Best Online Trading Platforms for Day Trading of January .

Optical Signal Trader is based on blockchain, a technology that ensures straightforward peer to peer transactions. Users can monitor live trading on our system in real-time and generate reports on the status of their accounts.

https://gblobscdn.gitbook.com/assets%2F-LOUdhG0EdploAZkuooL%2F-Lk7Tepn8uq8yjoL2qw5%2F-Lk7ThbZidDrqaO8FQIj%2Fimage.png?alt=media&token=98f54aeb-ad9d-4241-93ea-6f612ef63e63|||Deribit-Trade Platform|||1915 x 962|||1915 x 962|||1915 x 962|||1915 x 962|||1915 x 962|||1915 x 962|||1915 x 962|||1915 x 962|||1915 x 962|||1915 x 962|||1915 x 962|||1915 x 962|||1915 x 962|||1915 x 962|||1915 x 962|||1915 x 962|||1915 x 962|||1915 x 962|||1915 x 962|||1915 x 962|||1915 x 962|||1915 x 962|||1915 x 962|||1915 x 962|||1915 x 962|||1915 x 962|||1915 x 962|||1915 x 962|||1915 x 962|||1915 x 962|||1915 x 962|||1915 x 962|||1915 x 962|||1915 x 962|||1915 x 962|||1915 x 962|||1915 x 962|||1915 x 962|||1915 x 962|||1915 x 962|||1915 x 962|||1915 x 962|||1915 x 962|||1915 x 962|||1915 x 962|||1915 x 962|||1915 x 962|||1915 x 962|||1915 x 962|||1915 x 962|||1915 x 962|||1915 x 962|||1915 x 962|||1915 x 962|||1915 x 962|||1915 x 962|||1915 x 962|||1915 x 962|||1915 x 962|||1915 x 962|||1915 x 962|||1915 x 962|||1915 x 962|||1915 x 962|||1915 x 962|||1915 x 962|||1915 x 962|||1915 x 962|||1915 x 962|||1915 x 962|||1915 x 962|||1915 x 962|||1915 x 962|||1915 x 962|||1915 x 962|||1915 x 962|||1915 x 962|||1915 x 962|||1915 x 962|||1915 x 962|||1915 x 962|||1915 x 962|||1915 x 962|||1915 x 962|||1915 x 962|||1915 x 962|||1915 x 962|||1915 x 962|||1915 x 962|||1915 x 962|||1915 x 962|||1915 x 962|||1915 x 962|||1915 x 962|||1915 x 962|||1915 x 962|||1915 x 962|||1915 x 962|||1915 x 962|||1915 x 962|||1915 x 962|||1915 x 962|||1915 x 962|||1915 x 962|||1915 x 962|||1915 x 962|||1915 x 962|||1915 x 962|||1915 x 962|||1915 x 962|||1915 x 962|||1915 x 962|||1915 x 962|||1915 x 962|||1915 x 962|||1915 x 962|||1915 x 962|||1915 x 962|||1915 x 962|||1915 x 962|||1915 x 962|||1915 x 962|||1915 x 962|||1915 x 962|||1915 x 962|||1915 x 962|||1915 x 962|||1915 x 962|||1915 x 962|||1915 x 962|||1915 x 962|||1915 x 962|||1915 x 962|||1915 x 962|||1915 x 962|||1915 x 962|||1915 x 962|||1915 x 962|||1915 x 962|||1915 x 962|||1915 x 962|||1915 x 96

Coinbase stole my money. I recently made my first purchase of BTC via my Coinbase account. I then downloaded the Coinbase wallet to my phone. In the settings menu of the Wallet app, there is an option to "Buy or transfer crypto from your Coinbase account to Coinbase wallet ," which I did, assuming that I was just moving the money from my Coinbase account to my Wallet.

cOiNbAsE sToLe mY mOnEY You guys honestly just need to test small amounts before sending to other wallets, and stop money laundering. 99.9% of other users have zero problems. Youre either retarded or youre doing something illegal.

Coinbase Reportedly Stealing Customer Funds, According to Complaint Documents Filed to SEC. 23 Jun 2018. /. In #Exchanges. - Coinbase users have filed 134 pages of complaints to the SEC alleging that their funds have been stolen by the exchange or being locked out of their accounts.

The CB-ACCESS-SIGN header is generated by creating a sha256 HMAC using the secret key on the prehash string timestamp + method + requestPath + body (where + represents string concatenation). The timestamp value is the same as the CB-ACCESS-TIMESTAMP header. The body is the request body string. It is omitted if there is no request body (typically for GET requests).

The platform records about \$46.6 million in December as against its July value of \$4.1. Furthermore, CoinGecko data showed that the Osmosis native token (OSMO) rose by 13% within the last 24 hours to \$7.78. This takes the token to a new all-time high (ATH), surpassing its November ATH of \$6.80. 5 BTC + 300 Free Spins for new players & Date of \$1.5 BTC and \$1.5 BTC are supported by the surpassing its November ATH of \$6.80. 5 BTC and \$1.5 BTC are supported by the surpassing its November ATH of \$6.80. 5 BTC and \$1.5 BTC are supported by the surpassing its November ATH of \$6.80. 5 BTC and \$1.5 BTC are supported by the surpassing its November ATH of \$6.80. 5 BTC and \$1.5 BTC are supported by the surpassing its November ATH of \$6.80. 5 BTC and \$1.5 BTC are supported by the supported by the supported

 $https://youngandthrifty.ca/wp-content/uploads/2017/07/Discount-Chart-Final-BIG-1.jpg|||Best\ Online\ Brokers\ in\ Canada\ -\ Ultimate\ Discount\ Broker\ Guide|||6500\ x\ 2200$ 

A Simple Guide to Staking (ATOM) on Osmosis Zone via Keplr Wallet

Decentraland vs. The Sandbox Metaverse Benzinga Crypto

In todays article, were having a look at how to stake Osmosis with the popular Cosmos wallet Keplr. Lets Get To Staking! Step 1 - Install the wallet extension. If you havent downloaded the wallet yet, go to

https://wallet.keplr.app/; a pop-up will appear as soon as you enter the website. Click on the pop-up; it will lead you to the Chrome extension store.

Sandbox A public sandbox is available for testing API connectivity and web trading. While the sandbox only hosts a subset of the production order books, all of the exchange functionality is available. Additionally, in this environment you are allowed to add unlimited fake funds for testing. Login sessions and API keys are separate from production.

Day Trading 2022: How to Day Trade (Tutorials & Expert Tips)

 $http://kiddynamitesworld.com/wp-content/uploads/2011/05/cleanup.jpg|||In\ Depth\ Look\ Inside\ the\ Bourbon\ Street\ Bead\ Trading\ Pit\ ...|||1500\ x\ 1021$ 

https://fthmb.tqn.com/jdhMkdBqUGlqxeBUa0lR3TsOHYQ=/5514x3676/filters:fill(auto,1)/hacker-spy-your-data-file-503302338-5acaf9dc119fa80037ec3092.jpg|||Learn What Moves the SPDR S&P 500 ETF (SPY)|||5514 x 3676

Coinbase CEO stole blockchain startup's work, lawsuit alleges

https://image.cnbcfm.com/api/v1/image/105157701-GettyImages-528124902.jpg?v=1532563650|||Africa

needs to know what it wants from China, expert says|||5616 x 3744

Coinbase stole my money: BitcoinBeginners

https://www.stocktrades.ca/wp-content/uploads/2021/04/RBC-Direct-Investing.jpg|||RBC Direct Investing Review 2021 Review of RBCs ...|||1960 x 1307

TradeZero America - Free Day Trading Software

The Osmosis platform operates using the Keplr wallet, which supports Cosmos Inter Blockchain Communication (IBC). Keplr is used for staking at Osmosis. To create a wallet, go to the Keplr website.

1.1 Sign into your Coinbase Pro account and click on your username, then click on API 1.2 Make sure you are on the API Setting tab, then click on New API Key 1.3 Tick the View box under permissions and then save the Passphrase. You will need to use that later when linking your Crypto Pro App. Click on Create Key Step 2: Save Your Keys

https://iwaterpurification.com/wp-content/uploads/2018/02/6-1024x813.png|||Mega Home Counter Top Stainless Water Distiller, Glass ...|||1024 x 813

Erc20+vs+bep20 - Image Results

Trading Websites Every Day Trader Should Know TradingView Provides Quick Research. TradingView.com is a site providing real-time prices on stocks, electronically. StockCharts Is Useful for Analysis. StockCharts.com offers a ton of free resources, and you'll likely find yourself. Finviz Provides.

Osmosis not showing wallet balance: OsmosisLab

Best Canadian Brokers for Stock Trading 1. Questrade. For residents of Canada, Questrade is the best online broker for trading, not only on the Canadian stock. 2. Qtrade Investor. Behind Questrade, Qtrade Investor also shines for its user-friendly website and all-round client. 3. Interactive .

Ripoff Report Coinbase, Inc Review - San Francisco, CA

Use SIGNAL to identify trade opportunities, improve market entry timing, and capture upside trends. A trading signal is an indicator or trigger to BUY, SELL, or HOLD a financial instrument. A trading signal is a standardized value expressing how bullish or bearish a quantitative model is about a given financial instrument.

Cosmos Connects to Ethereum Via the Osmosis DEX

 $https://www.eyeofthedaygdc.com/wp-content/uploads/2017/07/Victorian-23-3-HR.jpg|||EXACO \\ Trading: \\ Trading: \\ Trading$ 

Premier Greenhouses for the Garden - Eye of ...|||1600 x 1200

Best Day Trading Sites - 4 Tools You Need to Check Out

Best online brokers in Canada for 2021 - MoneySense

For new users, its worth noting that tokens have to be moved to appchains before they can be used there. For example, if the user bridges to Osmosis and trades for ATOM, the Cosmos network token,.

Videos for Coinbase+stole+money

How to recover stolen funds from Coinbase - Cyber Sploits

Trade with Interes

Trade with Interactive Brokers - Rated #1 Broker by Barron's

ERC-20 vs BEP-20: What Is The Right Standard Token For You?

https://fm.cnbc.com/applications/cnbc.com/resources/img/editorial/2015/09/16/103001524-EXTERIOR.1910x 1000.jpg|||\$100 million zombie homes may signal market top|||1910 x 1000

Options Trading Made Easy - Beginner's Guide To Trading

Osmosis is the first IBC-native Cosmos interchain AMM

https://www.freedrinkingwater.com/media/wysiwyg/home/Robot-FA.jpg|||APEC Water Systems - #1 US Manufacturer of Reverse Osmosis ...||| $5644 \times 2197$ 

Coinbase API not able to connect due to 401. Learn more about coinbase, api, http, invalid api, rest

https://www.optionsbro.com/wp-content/uploads/2018/03/interactive-brokers-platform.png|||Zacks Trade

Review: The Advanced Traders Ideal Interface ... || 1650 x 878

 $https://www.thebalance.com/thmb/LnuQIGPMhSckT9\_7JYLY2J3FFUA=/1885x1414/smart/filters:no\_upscale()/StockBroker-5a9db2affa6bcc0037026faa.jpg|||How Much Do Stock Brokers Make In Canada - Stocks Walls|||1885 x 1414$ 

 $https://gblobscdn.gitbook.com/assets\%2F-Lv9vXVnnV9z6LsVvv6e\%2F-M2nuaeT4ebKhCo8BO0z\%2F-M2oPe7zjpB4dONLA\_Xh\%2Fportfolio$ 

delek.jpg?alt=media&token=94c025b8-2a86-43e8-8386-26ac48af9175|||Coinbase Portfolio Balance - / This video about how to ...|||1656 x 1690

eSignal Stock Charting Software, Best Day Trading Platform

Asian shares mostly higher after tech-led decline on Wall St.

https://www.universitymagazine.ca/wp-content/uploads/2020/04/How-To-Become-A-Stock-Broker.jpg|||How To Become A Stock Broker | University Magazine|||2400 x 1600

Best online brokers in Canada for 2021. Questrade reclaims the top spot in our annual ranking, .

http://www.customizedtrading.com/sites/default/files/imagecache/product\_full/OOEL\_MTF\_Price\_Action.jpg |||MTF Price Action Indicator - OOEL Version - The Greatest ...|||1928 x 1101

Day trading is exactly what it sounds like: Buying and selling trading a stock, or many.

Videos for Day+trading+sites

Coinbase stole my money. I recently made my first purchase of BTC via my Coinbase account. I then downloaded the Coinbase wallet to my phone. In the settings menu of the Wallet app, there is an option to "Buy or transfer crypto from your Coinbase account to Coinbase wallet ," which I did, assuming that I was just moving the money from my Coinbase account to my Wallet.

Osmosis is an advanced AMM protocol built with the Cosmos SDK, in this article we'll explain everything about staking \$OSMO with Keplr Wallet with a step-by-step approach.

 $https://lh6.googleusercontent.com/proxy/61hZmhB0qNUJag2Hp7InbYou-XpzJcJSqGDgJQkDlEDM6Ea6SE\_ZpCPEKarvhhihepkMkdRWTK37NYlLtvYdXiz8eKgxKC3SMcVkYCxY5G\_liLYHRvvEBUdpy18Mkor1TsfnXYceWL1tefFSDfGiXTDm=s0-d|||Online Forex Trading Canada - Forex Get Money|||1350 x 1701$ 

2. level 2. crickhitchens. Op · 5m. Hmmm, maybe I'm confused. Are you talking about the "Assets" page on the Osmosis site? If so, I don't see anything there when I connect my Keplr wallet. Am I supposed to send my coins somewhere over IBC? I thought I could just connect my wallet and see my balance on Osmosis, like other DEX's.

Day+trading+sites - Image Results

Under Profile Information, select the API Settings tab, then select + New API Key; Select your profile and appropriate permissions, create a passphrase, and then enter in your 2-Factor Authentication code; Finally, select Create API Key at the bottom to make a unique key. The new API key and secret will be displayed on the API Settings page. Note: The API secret will be only be shown once, so remember to record your Secret in a secure location. If you lose your API Secret, we will not be .

Optical Signal Trader Official Website Latest .

Osmosis+wallet - Image Results

https://library.tradingtechnologies.com/trade/Content/gdx-tt-crypto-workspace-new-cb.png|||TT Crypto users |

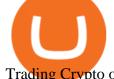

Trading Crypto on TT Help and Tutorials|||1866 x 947

https://image.jimcdn.com/app/cms/image/transf/none/path/s2e2ea4a9b3965dd1/image/i81e11864e714bf9f/version/1556469821/smart-signal-with-rsx.png|||Smart-signal-with-RSX - Forex Strategies - Forex Resources ...|||1916 x 896

Forex Signals / Forex Best Signal Provider in 2021

Research Small Cap Stocks - Digital Face of plant-based

https://s3.amazonaws.com/wp-uploads.benzinga-money.prod/wp-content/uploads/2017/10/15191608/IB\_TWS .png|||Vanguard Stock Funds List Interactive Brokers Traders Chat ...|||1258 x 789

Videos for Top+stock+brokers+canada

Also, these two blockchains have the best token standards for developing tokens such as ERC20(Ethereum) and BEP20(binance smart chain). Both are ideal standards for token creation. Thus, people got confused about which to pick up for creating a token. This article will help you to clear your doubts on ERC20 vs BEP20 with a clear explanation.

Unable to use Coinbase.Pro sandbox · Issue #7 · bchavez .

Learn more about API access in this article here. Step 1: Click the menu button at the top right of the Coinbase Pro dashboard and select API from the dropdown. Step 2: Under Profile Information in the API Settings tab, click the + NEW API KEY button at the top right corner. Step 3: Select the View box in permissions.

https://www.personalfinancefreedom.com/wp-content/uploads/2020/05/Screen-Shot-2020-05-24-at-10.21.51-PM.png|||RBC Direct Investing: Is It The Best Canadian Discount ...|||1244 x 784

List of Canadian Stock Brokers & Samp; Large Investment Firms 2022

https://vignette.wikia.nocookie.net/elite-dangerous/images/a/a1/Encoded\_Material\_Trader\_at\_Clement\_Orbita l.png/revision/latest?cb=20180303001628|||Material Trader | Elite Dangerous Wiki | Fandom|||1672 x 845 https://support.node40.com/hc/article\_attachments/360048523533/Screen\_Shot\_2019-10-07\_at\_1.48.21\_PM. png|||Add an Exchange Ledger for Coinbase Pro via API Node40|||2212 x 1344

https://i1.wp.com/keyring.app/wp-content/uploads/2021/08/Frame-562-scaled.jpg?resize=1024% 2C1024& amp;ssl=1|||ERC-20 vs BEP-20: What Is The Right Standard Token For You?|||1024 x 1024 public.sandbox.pro.coinbase.com issues for anyone else .

Coinbase Stole My Money! : CoinBase - reddit

Osmosis Review - Is Osmosis Scam or Legit?

Signal Trader calls them Trading Systems or Forex Signals and at the time of this review there were 12. Signal Trader uses the tagline Real Money, Real Trades, Real Time and this is one of their differentiators in terms of the traders.

Top 7 Best Stock Brokers & Platforms in Canada 2021

 $https://www.superiorautoextras.net/product/image/large/11164\_1.jpg|||Tri-Fold\ Document\ Wallet\ |\ Superior\ Auto\ Extras.|||1024\ x\ 1024$ 

 $http://allstarcharts.com/wp-content/uploads/2020/07/KirklandLakeGold2.png|||Buying\ These\ Canadian\ Stocks-All\ Star\ Charts|||1878\ x\ 907$ 

https://hardbacon.ca/wp-content/uploads/2021/02/Wealthsimple-Trade-1536x936.jpg|||The Best Online Brokers To Invest In The Stock Market In ...|||1536 x 936

In comparison, the average ERC20 token transfer gas fee is around \$12. In short, when it comes to gas fees, BEP20 is the clear winner over ERC20. BEP20 vs. ERC20: Block Verification Speed The PoSA method also gives BEP20 transactions faster execution speeds compared to ERC20 transactions.

 $https://i.ebayimg.com/images/g/rRYAAOSwKhpeDOLE/s-l1600.jpg|||Devastating\ HP\ Bc2500\ Blade\ System\ Board\ 447694-001\ With\ ...|||1200\ x\ 1600$ 

How To Stake Osmosis With Keplr Wallet - A Step-by-Step Guide

 $https://algotrading 101.com/learn/wp-content/uploads/2020/10/portf.png|||Coinbase\ API-A\ Introduction\ Guide-AlgoTrading 101\ Blog|||1890\ x\ 967$ 

http://www.thestar.com/content/dam/thestar/business/personal\_finance/2014/02/23/online\_brokers\_cut\_fees\_a nd\_clients\_benefit\_roseman/tablet\_stocks\_online.jpg|||Online\_brokers\_cut\_fees\_and\_clients\_benefit: Roseman ...|||1200 x 1184

Free Trading Websites Every Day Trader Should Know

This article will take a closer look at this top Canadian brokerage firm and the trading tools it offers. Mutual Funds Questrade offers a variety of mutual funds on its platforms from well-known managers, such as Fidelity, Invesco, PIMCO, and BlackRock.

Hi, When fetching the products using the Coinbase.Pro sandbox, I got this error: Exception non gérée : Flurl.Http.FlurlParsingException: Response could not be descrialized to JSON: GET https://api-.

API Key Authentication - Coinbase Developers

 $https://www.thebalance.com/thmb/vndcZcHg-p7FwuMntJMUGyT\_7Io=/1885x1414/smart/filters:no\_upscale (b)/beststocktradingapps-767c084f5ccb44f7a974ff04d9f5264b.jpg|||Ally Close Brokerage Account Best Canadian Stock Tracker App|||1885 x 1414$ 

Stocks have been choppy this week as traders reacted to the big rise in bond yields. The S&P 500 and Dow both set all-time highs on Monday, only to lose ground in subsequent days. The major indexes are now on pace to post weekly losses. Wall Street has also been weighing economic data.

#### Why Does My BEP20 And ERC20 Wallets Have The Same Address.

Coinbase lied to me when saying they got request from me but they could not to prove it so far. For your information: if someone is stealing your money, he will never send any request because to get approval he must verify his location, 2FA phone, send a link for a LinkedIn account, send a Bank Statement and it takes about 2-4 days. I asked Coinbase send me all verifications for that request, but they could not provide me with any.

Interactive Brokers® - Rated #1 Broker by Barron's

#### Best Canadian Stock Broker - Commission-Free Stock Trading

Our List of the Best Stock Brokers & Direct Investing Best Stock Broker: QTrade Investor Best Share and Stock Trading Platform: Interactive Brokers Cheapest Virtual Trading Platform: CMC Markets Most Popular Online Stock Broker: TD Direct Investing Best Stock Broker for Beginners: Oanda Best CFD.

Dec. 21, 2021 9:40 a.m. PT Coinbase CEO Brian Armstrong is accused of trying to eliminate a competing project. Steven Ferdman/Getty Images The CEO of Coinbase stole the work of a blockchain startup.

 $https://i.ebayimg.com/images/g/xQUAAOSwzuRhBJ5 \sim /s-11600.jpg|||Oversized\ SOLIOM\ S60-FBA1\ Bullet\ Secutivy\ Camera\ -\ White\ ...|||1500\ x\ 1500$ 

https://tradingbrokers.com/wp-content/uploads/2019/09/Trading-212-1-Trading-Stocks-CFDs.png|||Trading 212 Review 2021: Pros, Cons & mp; Ratings ...|||2880 x 1740

How To Stake Osmosis Using Keplr Wallet by Gisele Schout.

https://www.thebalance.com/thmb/7jfQBmYmtVLNXG1fOpkXYQiajxg=/2121x1414/filters:fill(auto,1)/Getty Images-873817788-5b571fc346e0fb0037227262.jpg|||Introduction to the Currency Futures Markets|||2121 x 1414

cbpro · PyPI

AuthenticatedClient (key, b64secret, passphrase) # Use the sandbox API (requires a different set of API access credentials) auth\_client = cbpro. AuthenticatedClient (key, b64secret, passphrase, api\_url = "https://api-public.sandbox.pro.coinbase.com") Pagination. Some calls are paginated, meaning multiple calls must be made to receive the full.

#### BEP20 vs ERC20: CryptoCurrency - reddit

TD Ameritrade Best Day Trading Platform for Education; Lightspeed Trading Best Online Broker for Trade Execution; Cobra Best Day Trading Platform for Customer Service

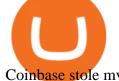

Coinbase stole my money. : CoinBase

Analyze the markets faster with user-friendly, customizable charts that allow you to create charts YOUR way. Predict the future by understanding the past. Our backtesting and scanning tools empower you to gauge the effectiveness of your trading strategies before putting your money on the line. eSignal at warp speed gives you up-tothe-second.

Oct 1 (Reuters) Hackers stole from the accounts of at least 6,000 customers of Coinbase Global Inc (COIN.O), according to a breach notification letter sent by the cryptocurrency exchange to affected customers.

https://futures.io/attachments/6/8/9/1/9/249321.attach|||Who can code this Block Moving Average for Sierra charts ...|||2347 x 1247

https://www.onlineaccounting.co.za/docs/assets/pro/online\_payments\_paypal\_rest1.png|||OnlineAccounting - Self hosted invoicing for freelancers ...|||1352 x 768

Sending osmosis rewards to a seperate wallet. Support. As most of you know, we can redirect the staking rewards to a separate wallet by specifying the rewards address and performing a one-time blockchain transaction on cosmostation. Is there any way to send the liquidity rewards and bonus awards to a different wallet address (from/to a ledger.

https://algotrading101.com/learn/wp-content/uploads/2020/10/sajt-1536x802.png|||Coinbase API - A Introduction Guide - AlgoTrading101 Blog|||1536 x 802

Home - Signal Trading Group

https://i.stack.imgur.com/hrrOC.png|||javascript - Coinbase pro web socket get the current price ...|||1362 x 796 ERC20 vs BEP20 - An Exclusive Comparison Guide For Crypto .

https://tradingbrokers.com/wp-content/uploads/2020/07/Tiger-Brokers-Review-Tiger-Trade-Platform--1536x9 37.jpg|||Tiger Brokers Review 2021: Pros, Cons & Dispersion of the Content of the Content of the

https://image.winudf.com/v2/image1/Y29tLmNvaW5iYXNlLmFuZHJvaWRfc2NyZWVuXzRfMTU5ODg0 MzE2N18wMDM/screen-4.jpg?fakeurl=1&type=.jpg|||Coinbase Portfolio Balance Screenshot - Coinbase Pro Adds ...|||1080 x 1920

Forex signals and copy trading - MetaTrader 4

How To Use Your Coinbase API Key [Full Guide] - Crypto Pro

 $https://www.ballchain.com/product\_images/uploaded\_images/bcm-iso-certificate.jpg|||Ball~Chain~MFG~ISO~Certificate \mid Ball~Chain~MFG.|||2200~x~1700~$ 

Sending osmosis rewards to a seperate wallet: OsmosisLab

The company Coinbase has personally stolen over \$15,000 (\$687,000 accumulated so far in the class action lawsuit) by restricting access to my account without any legitimate explanation.

 $https://miro.medium.com/max/3838/1*\_9v3xEg8XdDaf43KODupow.png|||How\ to\ Create\ a\ Diverse\ Crypto\ Portfolio\ with\ Coinbase\ Pro\ ...|||1919\ x\ 935$ 

Questrade. Questrade is another top choice for Canadian residents who are interested not only in stock trading but also in trading forex and CFDs which are also available here. They are respected and well-regulated in Canada by the IIROC and bring a wealth of experience with more than 20 years of operation.

 $https://images2.minutemediacdn.com/image/upload/c\_crop,h\_1124,w\_2000,x\_0,y\_104/v1595949387/shape/mentalfloss/626950-joeraedle-gettyimages-185201372.jpg?itok=5Zi-XfD9|||Living Near a Trader Joe's Can Increase Your Home Value ...|||2000 x 1124$ 

Coinbase Pro | Digital Asset Exchange. We use our own cookies as well as third-party cookies on our websites to enhance your experience, analyze our traffic, and for security and marketing. For more info, see our Cookie Policy.

API stands for Application Programming Interface. As the name already suggests, it is an interface used to link the ProfitBird platform with the exchanges. If you provide your ProfitBird account with the API Key and Secret of your Coinbase Pro account, then the ProfitBird Platform is able to invest and trade on your exchange

account on your h

account on your behalf. So the API Key and Secret act as a unique identifier for authentication.

java - Coinbase Pro and Sandbox Login Endpoints - Stack Overflow

In addition to our top five trading platforms for day trading in 2022, we reviewed 10 others: Ally Invest, Charles Schwab, Firstrade, J.P. Morgan Self-Directed Investing, Merrill Edge, SoFi Invest, Tradier, Robinhood, Vanguard and Webull.

BEP2 vs. BEP20 vs. ERC20: Which is better? - Phemex Academy

Cboe SPX® Index Options - Portfolio Hedging You Need - cboe.com

 $https://iknowfirst.com/wp-content/uploads/2020/06/IKForecast\_canada\_Top30\_Filter2\_27\_May\_2020-14-day s-long-until-10-June-2020\_chart.jpg|||Stock Forecast Based On a Predictive Algorithm | I Know ...|||1691 x 1095$ 

Log into your Coinbase Pro account. Choose API from the drop down menu (top right of the page). Click on + New API Key. Give the keys some permissions. We'll need view and trade permission. You'll also need to note or set the passphrase, as we'll need that later. Once you create the keys you'll be show the Key Secret. Make a note of this.

5 Best Online Brokers Canada for 2022 StockBrokers.com

https://www.investopedia.com/thmb/341qo8WAbpBQlfGNhs2bEuSLZgU=/2083x1562/smart/filters:no\_upsc ale()/TWS\_Screener-3776b08dff9b4a2499adc359b9fb29b2.png|||Futures Trading Plan Examples Best Broker For Stocks Canada|||2083 x 1562

How to Get Your Coinbase Pro API Key and Use It [Full Guide]

Decentralized Exchange Osmosis Rises Above \$1Billion In Total.

 $https://ic\text{-}cdn.flipboard.com/thegadgetflow.com/b354fbb4e0b95b8bb2db9816ab1d0ff0f99371e9/\_xlarge.jpeg | Milliondollarfact | Discover and Get Inspired | | 1600 x 900 | 1600 x 900 | 1600 x 900 | 1600 x 900 | 1600 x 900 | 1600 x 900 | 1600 x 900 | 1600 x 900 | 1600 x 900 | 1600 x 900 | 1600 x 900 | 1600 x 900 | 1600 x 900 | 1600 x 900 | 1600 x 900 | 1600 x 900 | 1600 x 900 | 1600 x 900 | 1600 x 900 | 1600 x 900 | 1600 x 900 | 1600 x 900 | 1600 x 900 | 1600 x 900 | 1600 x 900 | 1600 x 900 | 1600 x 900 | 1600 x 900 | 1600 x 900 | 1600 x 900 | 1600 x 900 | 1600 x 900 | 1600 x 900 | 1600 x 900 | 1600 x 900 | 1600 x 900 | 1600 x 900 | 1600 x 900 | 1600 x 900 | 1600 x 900 | 1600 x 900 | 1600 x 900 | 1600 x 900 | 1600 x 900 | 1600 x 900 | 1600 x 900 | 1600 x 900 | 1600 x 900 | 1600 x 900 | 1600 x 900 | 1600 x 900 | 1600 x 900 | 1600 x 900 | 1600 x 900 | 1600 x 900 | 1600 x 900 | 1600 x 900 | 1600 x 900 | 1600 x 900 | 1600 x 900 | 1600 x 900 | 1600 x 900 | 1600 x 900 | 1600 x 900 | 1600 x 900 | 1600 x 900 | 1600 x 900 | 1600 x 900 | 1600 x 900 | 1600 x 900 | 1600 x 900 | 1600 x 900 | 1600 x 900 | 1600 x 900 | 1600 x 900 | 1600 x 900 | 1600 x 900 | 1600 x 900 | 1600 x 900 | 1600 x 900 | 1600 x 900 | 1600 x 900 | 1600 x 900 | 1600 x 900 | 1600 x 900 | 1600 x 900 | 1600 x 900 | 1600 x 900 | 1600 x 900 | 1600 x 900 | 1600 x 900 | 1600 x 900 | 1600 x 900 | 1600 x 900 | 1600 x 900 | 1600 x 900 | 1600 x 900 | 1600 x 900 | 1600 x 900 | 1600 x 900 | 1600 x 900 | 1600 x 900 | 1600 x 900 | 1600 x 900 | 1600 x 900 | 1600 x 900 | 1600 x 900 | 1600 x 900 | 1600 x 900 | 1600 x 900 | 1600 x 900 | 1600 x 900 | 1600 x 900 | 1600 x 900 | 1600 x 900 | 1600 x 900 | 1600 x 900 | 1600 x 900 | 1600 x 900 | 1600 x 900 | 1600 x 900 | 1600 x 900 | 1600 x 900 | 1600 x 900 | 1600 x 900 | 1600 x 900 | 1600 x 900 | 1600 x 900 | 1600 x 900 | 1600 x 900 | 1600 x 900 | 1600 x 900 | 1600 x 900 | 1600 x 900 | 1600 x 900 | 1600 x 900 | 1600 x 900 | 1600 x 900 | 1600 x 900 | 1600 x 900 | 1600 x 900 | 1600 x 900 | 1600 x 900 | 1600 x 900 | 1600 x 900 | 160$ 

ERC-20 vs. TRC-20 vs. BEP-20 Crypto Token Standard - Which .

API Keys: Coinbase Pro - Automated Trading at Alertatron

Coinbase Exchange API Reference

https://cdn.stockbrokers.com/uploads/dt23dte/questrade-iq-desktop.PNG?t=1493393197782|||Best Trading App For Beginners Canada - Stocks Walls|||1565 x 1037

https://www.stocktrades.ca/wp-content/uploads/2021/04/Top-Silver-ETFs-in-Canada.jpg|||The Top Silver ETFs in Canada For June 2021 - Stocktrades|||1920 x 1279

Find my API key and Secret on my Coinbase Pro account.

 $http://s. the street.com/files/tsc/v2008/photos/contrib/uploads/hotelbookingsites.jpg|||Booking \ Holdings \ Falls \ as \ Telsey \ Downgrades \ the \ Online \ ...|||1600 \ x \ 1067$ 

websocket.SANDBOX\_FEED\_URLwhich is wss://ws-feed-public.sandbox.pro.coinbase.com:443. authindicates whether or not the client will be authenticated. If True, you will need to also provide key, secret, and passphrase. These values are provided by Coinbase Pro when you register for an API key.

https://activerain-store.s3.amazonaws.com/blog\_entries/562/5430562/original/AdobeStock\_278267390.jpeg?1 572892348|||How Rookie Real Estate Agents can Survive in any Market|||6118 x 4079

Coinbase API not able to connect due to 401 error code

https://images-na.ssl-images-amazon.com/images/I/91U0RVjebHL.\_SL1500\_.jpg|||Filter Water House Whole Blue Big 20 FP25BX4 iSpring 4.5 ...|||1500 x 1500

ERC20 standard changes are the features that determine BEP20 standard tokens. Moreover, these amendments were made entirely for performance optimization, improvement of the ERC20 standard, and transaction costs. BEP20 Standard Tokens Have Many Advantages BEP2 and ERC20 platforms are both supported.

https://i.ebayimg.com/images/g/zkwAAOSwQOxgxktd/s-l1600.jpg|||cheapest sale Kflow Ropot 180 Countertop Reverse Osmosis ...|||1200 x 1600

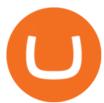

The Sandbox was originally a mobile game released on May 15, 2012. This mobile game was developed by gamestudio Pixowl. The 2012 mobile game was titled The Sandbox because it provided users with .

TRADE BY SIGNAL change your Trading Concept

 $https://global-uploads.webflow.com/5ebe8fe66424e9cfabeab213/5ed8828227e215532d2a788d\_Coinbase~3.jpg|||Coinbase~Portfolio~Balance~Screenshot~-~Coinbase~Pro~Adds~...|||2750~x~1430~$ 

https://www.netpicks.com/wp-content/uploads/2014/06/The-Best-Forex-Trading-Tools-data-table-of-currencies.jpg|||The Best Forex Trading Tools|||1600 x 986

https://www.datocms-assets.com/7756/1622719591-blogging-tips-linkedin-post-header-2021-06-03t192618-8 23.jpg?auto=format&dpr=0.58&w=3360|||The Top 8 Stock Brokers in Canada 2021||1949 x 1096 BEP-20 was created as an extension of the ERC-20 and, therefore, inherits all the ERC20 features. BEP-20 is the primary token standard for the Binance Smart Chain, i.e. all tokens on the BSC are automatically based on the BEP-20 standard. BEP-20 defines the rules according to which a BEP-20 token will be utilized, transferred, approved and managed.

 $https://business.inquirer.net/files/2013/04/Wall-Street.jpg|||Wall Street \mid Inquirer \ Business|||4260 \ x \ 3018 \\ https://www.fool.ca/wp-content/uploads/2021/05/Unknown-5-2048x1058.png|||Best \ Blockchain \ Stocks \ 2021 \\ Canada: Best \ Brokerage ...|||2048 \ x \ 1058$ 

Osmosis exchange do not have direct wallet which users can use to store their wealth but it allows users to connect an external wallet. The wallet is very important because it helps you store your assets and allows you to trade. You cannot start trading on the Osmosis exchange except your wallet has been connected.

I cant help but notice how much faster and cheaper it is to use BEP20 based coins vs the ERC20 coins. Im waiting 90 minutes and paying \$15 with ERC20 coins while the BEP20 tokens take 15-30 seconds and cost under .25 in some cases.

Coinbase Pro Asyncronous Websocket Client Documentation

https://www.accuwebhosting.com/blog/wp-content/uploads/2020/06/Webp.net-compress-image.jpg|||FxcmForex~Broker~Trust~Level~Best~App~To~Trade~Stocks~In~...|||2560~x~1440

CEEK BEP20 vs. ERC20. Your Questions Answered by CEEK Medium

(end of excerpt)